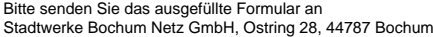

## Stadtwerke<br>Bochum|Netz

Stand: 27.04.2019

Stand:

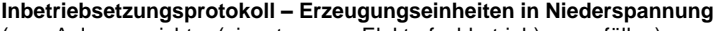

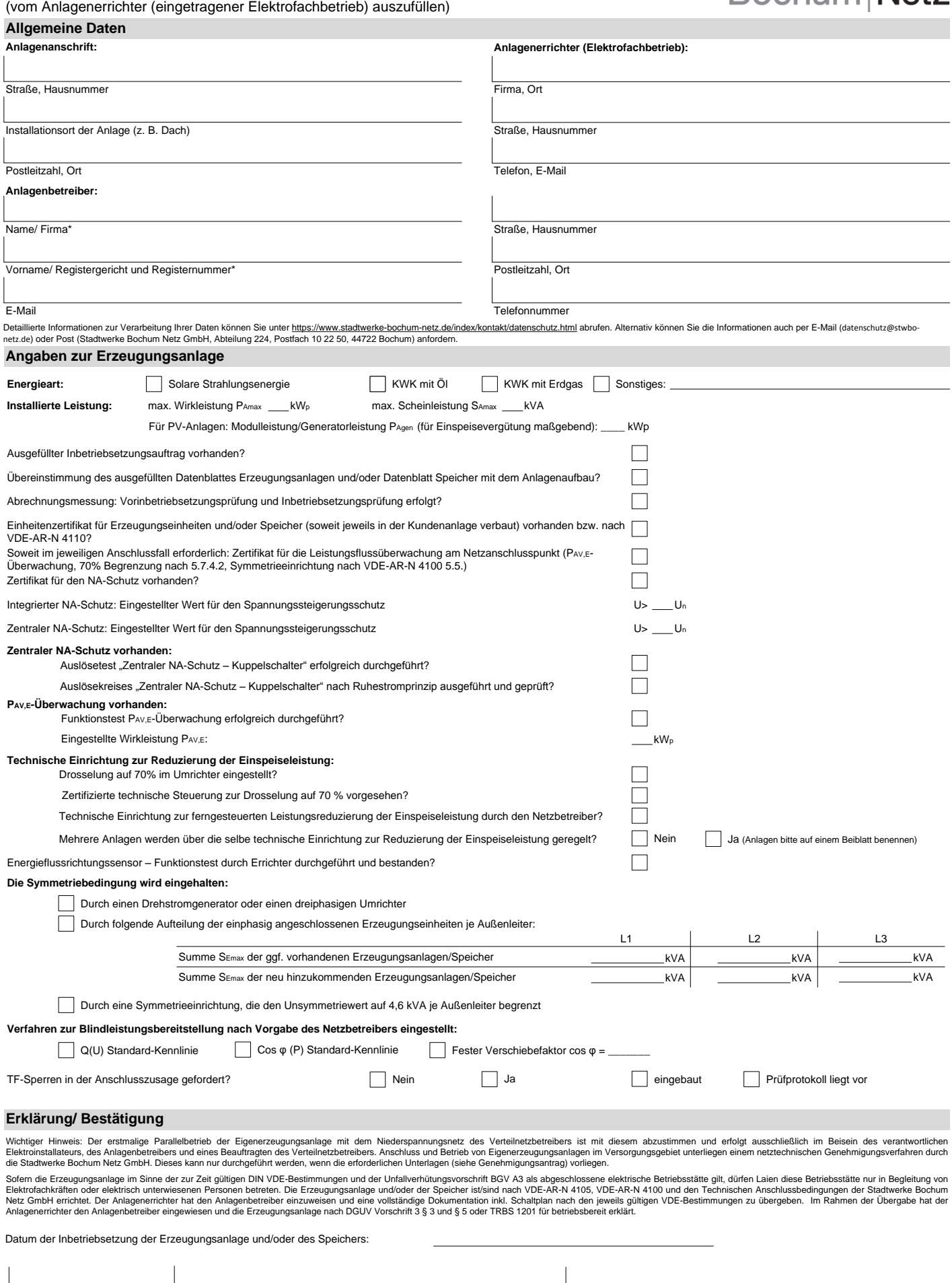

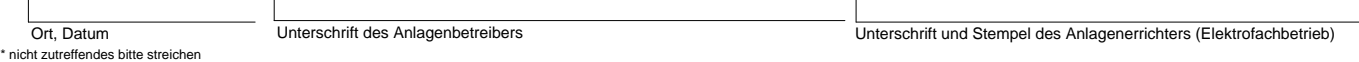